**GD 56 Course Outline as of Fall 2009**

## **CATALOG INFORMATION**

Full Title: Digital Illustration in Photoshop Last Reviewed: 1/24/2011 Dept and Nbr: GD 56 Title: DIGITAL ILLUSTRATION

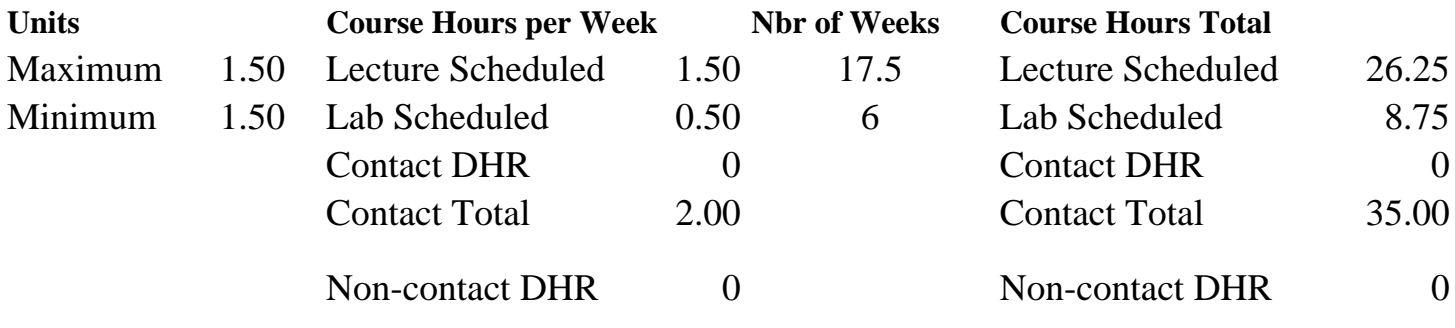

Total Out of Class Hours: 52.50 Total Student Learning Hours: 87.50

Title 5 Category: AA Degree Applicable Grading: Grade Only Repeatability: 39 - Total 2 Times Also Listed As: Formerly:

#### **Catalog Description:**

Demonstration and use of illustration techniques using PhotoShop. Emphasis placed on creating effective graphic communications using PhotoShop.

**Prerequisites/Corequisites:** Course Completion of CS 70.11A and GD 52

**Recommended Preparation:**

### **Limits on Enrollment:**

#### **Schedule of Classes Information:**

Description: Demonstration and use of illustration techniques using Photoshop. Emphasis placed on creating effective graphic communications using Photoshop. (Grade Only) Prerequisites/Corequisites: Course Completion of CS 70.11A and GD 52 Recommended: Limits on Enrollment: Transfer Credit: CSU; Repeatability: Total 2 Times

# **ARTICULATION, MAJOR, and CERTIFICATION INFORMATION:**

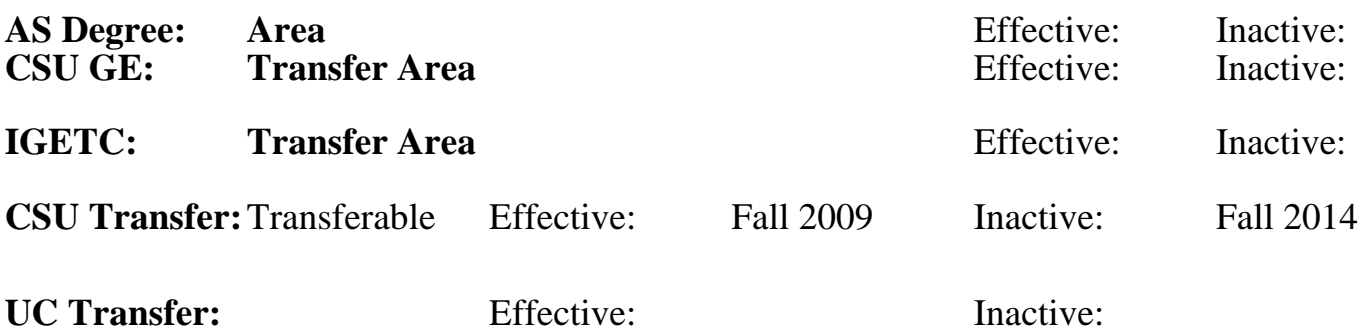

## **CID:**

## **Certificate/Major Applicable:**

[Not Certificate/Major Applicable](SR_ClassCheck.aspx?CourseKey=GD56)

# **COURSE CONTENT**

### **Outcomes and Objectives:**

Upon completion of the course, students will be able to:

1. Use the tools in Photoshop to create illustrations to use for graphic communications.

2. Use the design principles of color, value, proportion, perspective, scale, texture, and motion

- to create effective illustrations to use in graphic communications.
- 3. Use the digital tablet effectively.

4. Create finished illustrations and photo montages to be incorporated into graphic design projects for a portfolio.

5. Create effective type effects for logos and headlines using Photoshop tools.

6. Repeating students will be to create digital illustrations at a higher level of professional mastery.

## **Topics and Scope:**

- 1. Using the computer pen tablet such as the Wacom tablet
- 2. Creating believable shading and shadows in Photoshop
- 3. Using Photoshop tools to create:
	- a. Believable perspective
	- b. Dynamic scale
	- c. Type effects for headlines and logos.
	- d. Textures and borders
	- e. Dynamic motion effects
- 4. Drawing in the Digital Age
- 5. The photo montage: shading, shadows, edges, values, and color
- 6. Engaging the audience using perspective in the two-dimensional space
- 7. Scale: a tool for gaining readership
- 8. Drop shadows for creating type effects for logos and headlines
- 9. Textures and borders
- 10. Creating motion effects to create reader interest
- 11. Repeating students will be shown more advanced techniques

## **Assignment:**

- 1. Nine thumbnails using markers for each assignment
- 2. Illustration for book jacket cover
- 3. Illustration for a brochures using perspective
- 4. Illustration for a magazine spread using scale
- 5. Headline for magazine spread using effective type effects
- 6. Final project using a set of border, motion, and texture effects in signage prototypes
- 7. Repeating students will be graded on more advanced projects using a higher level of expertise

### **Methods of Evaluation/Basis of Grade:**

**Writing:** Assessment tools that demonstrate writing skills and/or require students to select, organize and explain ideas in writing.

None, This is a degree applicable course but assessment tools based on writing are not included because problem solving assessments and skill demonstrations are more appropriate for this course.

**Problem Solving:** Assessment tools, other than exams, that demonstrate competence in computational or noncomputational problem solving skills.

Photoshop labs: shadow and shading, perspective, scale, type effects, textures, borders, motion. Design labs: engaging the reader using scale, montage, perspective, shadows, value and color.

**Skill Demonstrations:** All skill-based and physical demonstrations used for assessment purposes including skill performance exams.

Book jacket cover; perspective illustration; magazine illustration; headline with type effects; signage prototypes using border, motion and texture effects.

**Exams:** All forms of formal testing, other than skill performance exams.

**Other:** Includes any assessment tools that do not logically fit into the above categories.

Attendance and participation  $\overline{O}_{0.15\%}$  Other Category

### **Representative Textbooks and Materials:**

Instructor prepared materials

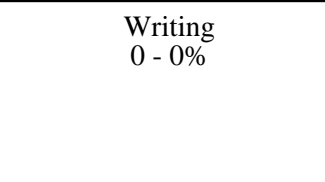

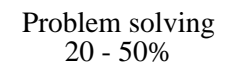

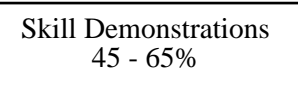

None Exams Exams and the Exams of the Exams of the Exams of the Exams of the Exams of the Exams of the Exams of the Exams of the Exams of the Exams of the Exams of the Exams of the Exams of the Exams of the Exams of the Ex  $0 - 0\%$ 

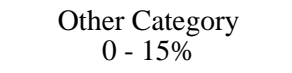